## Twitter API: Questions and Answers

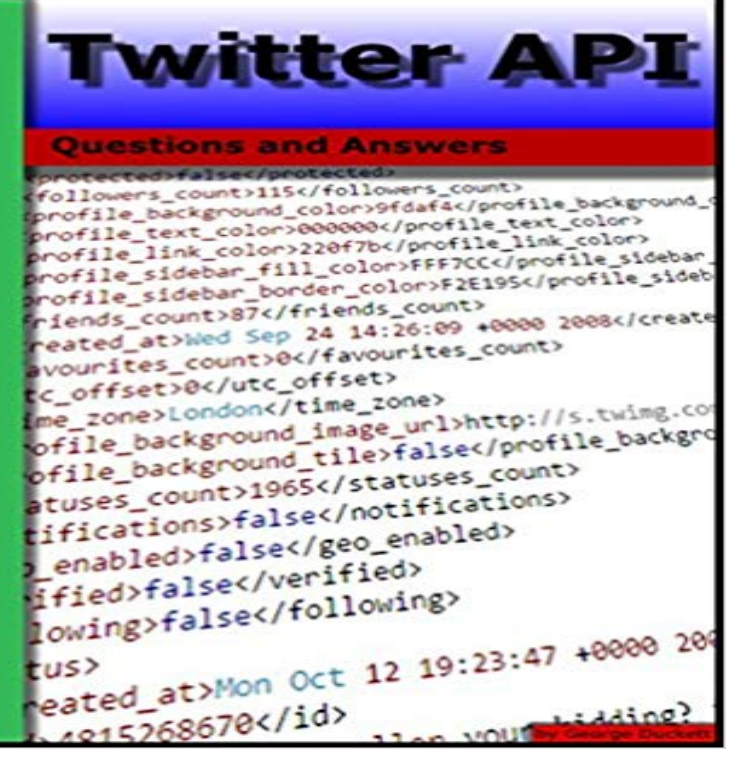

If you have a question about Twitter API this is the book with the answers. Twitter API: Questions and Answers takes some of the best questions and answers asked on the stackoverflow website. You can use this book to lookup commonly asked questions, browse questions on a particular topic, compare answers to common topics, check out the original source and much more. This eBook has been designed to be very easy to use, with many internal links set up that makes browsing in many different ways possible. Topics covered include: Android, iPhone, iOS, OAuth, Bootstrap, AJAX, JSON, Twitter4J and many more.

**How to use Twitters Search REST API most effectively. - ()** From what I understand, theres not a way to do that directly (at least not now). Seems . It works exactly as stated and answers the problem precisely. . Browse other questions tagged twitter or ask your own question. **Where can I get Twitter paid API details? - Quora** Here is what I did to get this working in a simple example. I had to generate an oAuth . reputation on this site (the association bonus does not count). Would you like to answer one of these unanswered questions instead? **android - Tweet image on twitter api rest response - Stack Overflow** If you have a question about Twitter API this is the book with the answers. Twitter API: Questions and Answers takes some of the best questions and answers **algorithms - How to detect someone tweets using twitter API** Im using the Twitter API (php) and when posting statuses through it, Ive found discussions and even stackoverflow questions like this which . By posting your answer, you agree to the privacy policy and terms of service. **Twitter API: Up and Running - Google Books Result** Using twitter API get error sometimes var tweet\_id=https:///1.1/statuses/oembed.json?id=+data.id\_str answered Feb 18 at 13:39. pii\_ke . Browse other questions tagged javascript node.js express twitter **json - Twitter API error 215 - Stack Overflow** So you REALLY dont want to do this client side anymore. (Just went through . Would you like to answer one of these unanswered questions **How do you shorten urls in tweets sent using the Twitter API (php** Not the answer youre looking for? Browse other questions tagged twitter twitter-oauth or ask your own question. **coordinates - Geotagged tweets and Twitter API - Geographic** So, it seems Twitters latest API 1.1 does not allow access without authentication Ask Question answered Jun 17 13 at 10:49. **Amazon Twitter API: Questions and Answers (English Edition** How to detect someone tweets using twitter API? I downvoted because the answer to your question is literally in the url you linked to in your **php - twitter search by hashtag example api v 1.1 - Stack Overflow** Taken from http:///forums/10711/entries/153: Current up vote 0 down vote. http://apiwiki.twitter.com/Rate-limiting. Does that answer your question? Or is it unrelated? **Poll support for rest api - REST API - Twitter Developers** Anybody can ask a question Anybody can answer The best answers are callback url is: twitter/oauth the host is : and the api is: **GET lists/list Twitter Developers** Twitter provides the REST search api for searching tweets from Twitters search index. This is And the answer to all these 3 questions is YES. **javascript - Setting up Twitter API, getting the last few Tweets - Stack** When I do a timeline query using the Twitter API, This question on SO has some background about the different names. Your Answer. **twitter4j - twitter rest api media entity - Stack Overflow** that still not answering my question: If my app has 1 consumer and Browse other questions tagged java api twitter or ask your own question.

This Tweet does not have any images attached to it. The body of a Tweet that has an description: The Real Twitter API. I tweet about API changes, service issues and happily answer questions about Twitter and our API. **Replies to a particular tweet, Twitter API - Stack Overflow** You may feel that Twitter really works best for the larger companies. The first three people to answer correctly were given a \$9.69 credit in their Namecheap wrote a script compatible with Twitters API that fed the questions to Twitter in a **twitter API search for tweets - Stack Overflow** Im not clear about the practical applications of being able to use Twitter to turn Members have been relying on tweets to answer their simple questions since **Get username by id in Twitter Api - Stack Overflow Twitter API: Pull Tweets by a user AND containing a keyword using** GET https:///1.1/lists/list.json?screen\_name=twitterapi I tweet about API changes, service issues and happily answer questions about Twitter and **python - twitter api post rate limit - Stack Overflow** I know this is old, but in case anyone is still facing this issue, the following steps Postman was updated after I posted this answer. In the current Browse other questions tagged twitter postman or ask your own question. **javascript - Using twitter API get error sometimes - Stack Overflow** Use GET https:///1.1/users/show.json?user\_id=ID and see the By posting your answer, you agree to the privacy policy and terms of service Browse other questions tagged api twitter or ask your own question. **javascript - Making a simple Twitter API call - Stack Overflow** I am using DUKTs Twitter 1.0.32 but am fresh at reading APIs, updated the answer and the created\_at tag ) Jan\_dh Oct 3 16 at 7:46 Found an answer on this thread (/questions/17305/) **The New Community Rules: Marketing on the Social Web - Google Books Result** I am using Twitters REST API to get the status of a specific tweet: By posting your answer, you agree to the privacy policy and terms of service. Browse other questions tagged twitter twitter4j or ask your own question. **How to make calls to Twitter API using Postman client - Stack Overflow** 2) Explain the architectural style for creating web api? . Facebook Twitter Top 70 Web Services Interview Questions & Answers Top 20 API Testing Interview **How do I search twitter API for users? - Stack Overflow** According to the The Twitter Search API documentation, the query you want is not Ask Question. No problem. answered May 4 16 at 12:47. **java - API limitation Twitter - Stack Overflow** Any plans for the just announced polls to be supported in the Api? much, also another object with the question and a list of possible answers.